# Министерство науки и высшего образования Российской Федерации федеральное государственное бюджетное образовательное учреждение высшего образования «Санкт-Петербургский государственный университет промышленных технологий и дизайна» (СПбГУПТД)

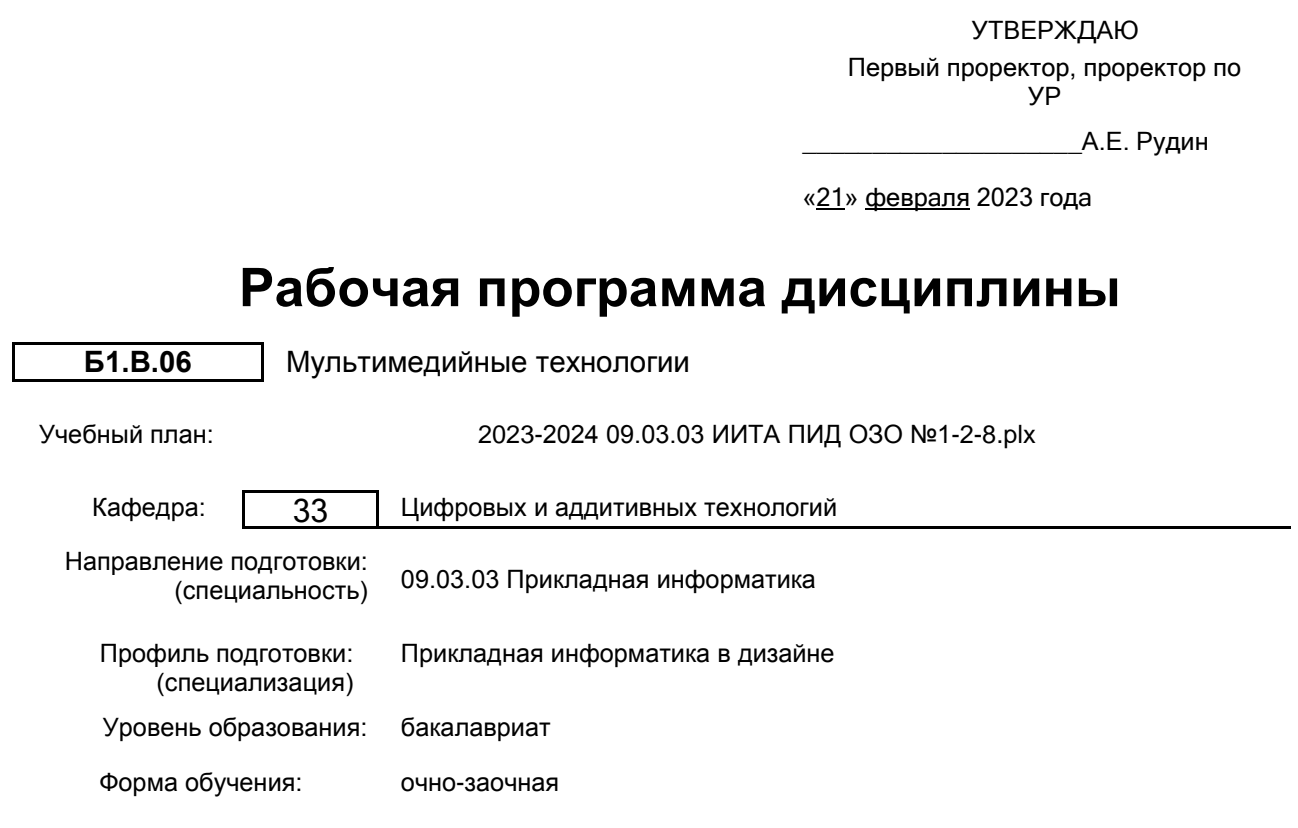

# **План учебного процесса**

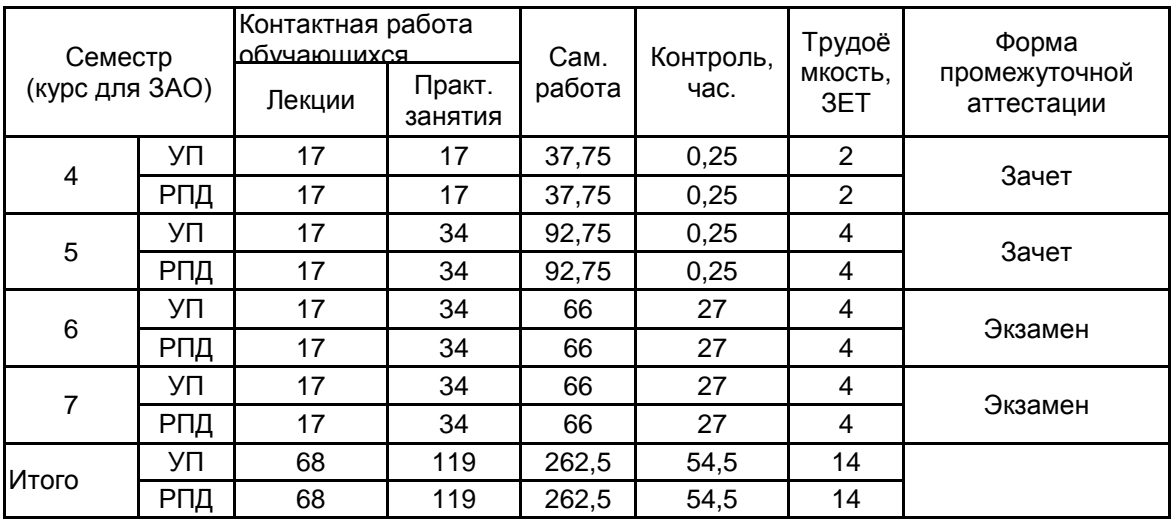

Рабочая программа дисциплины составлена в соответствии с федеральным государственным образовательным стандартом высшего образования по направлению подготовки 09.03.03 Прикладная информатика, утверждённым приказом Минобрнауки России от 19.09.2017 г. № 922

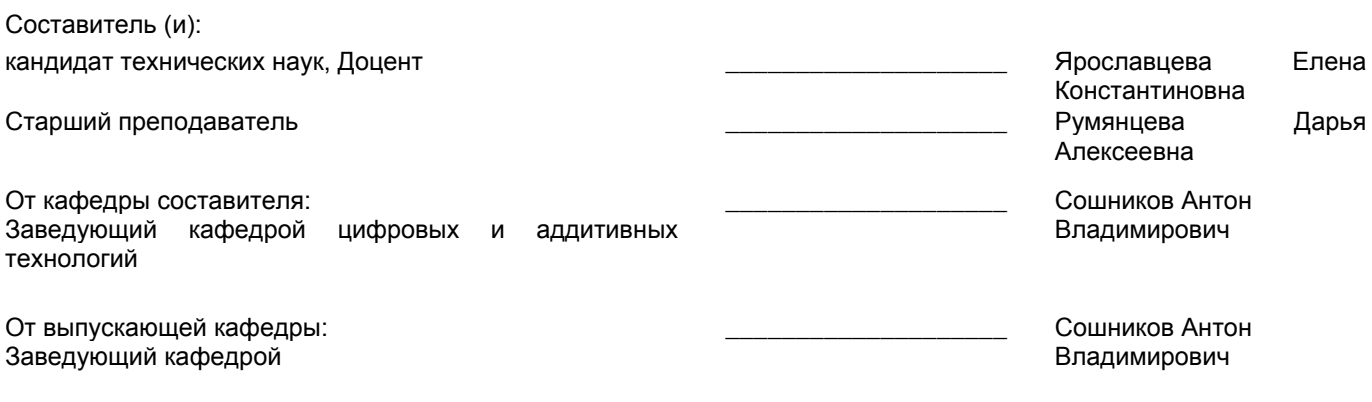

\_\_\_\_\_\_\_\_\_\_\_\_\_\_\_\_\_\_\_\_\_\_\_\_\_\_\_\_\_\_\_\_\_\_\_\_\_\_\_\_\_\_\_\_\_\_\_\_\_\_\_\_\_\_\_\_\_\_\_\_\_\_\_\_

Методический отдел:

## **1 ВВЕДЕНИЕ К РАБОЧЕЙ ПРОГРАММЕ ДИСЦИПЛИНЫ**

**1.1 Цель дисциплины:** Сформировать компетенции обучающегося в области мультимедийных технологий.

#### **1.2 Задачи дисциплины:**

Изучить современные концепции, понятия и категории аудиовизуальной культуры и фототехнологий; Понимать роли и возможности использования аудиовизуальных средств в дизайнерских проектах;

Изучить функциональные возможности современной аппаратуры и компьютерных средств;

Овладеть соответствующими программными средствами для достижения высокопрофессионального уровня подачи материала;

Изучить устройства и технические данные аудиовизуальных и технических средств в дизайне;

Ознакомиться с форматами размещения и воспроизведения аудио- и видеофайлов.

## **1.3 Требования к предварительной подготовке обучающегося:**

Предварительная подготовка предполагает создание основы для формирования компетенций, указанных в п. 2, при изучении дисциплин:

История дизайна

Цветоведение и колористика

Рисунок и основы композиции

Компьютерная графика

#### **2 КОМПЕТЕНЦИИ ОБУЧАЮЩЕГОСЯ, ФОРМИРУЕМЫЕ В РЕЗУЛЬТАТЕ ОСВОЕНИЯ ДИСЦИПЛИНЫ**

#### **ПК-8: Способен управлять информацией из различных источников**

**Знать:** Требования и правила формирования информационного наполнения контента при соблюдении оптимального обеспечения функциональной целесообразности, эргономических и культурных норм.

**Уметь:** Применять технологические приемы и алгоритмы работы прикладных программ по формированию визуальной информации для размещения на интернет-ресурсе.

**Владеть:** Навыками анализа соответствия содержания визуальной информации назначению интернет-ресурсе.

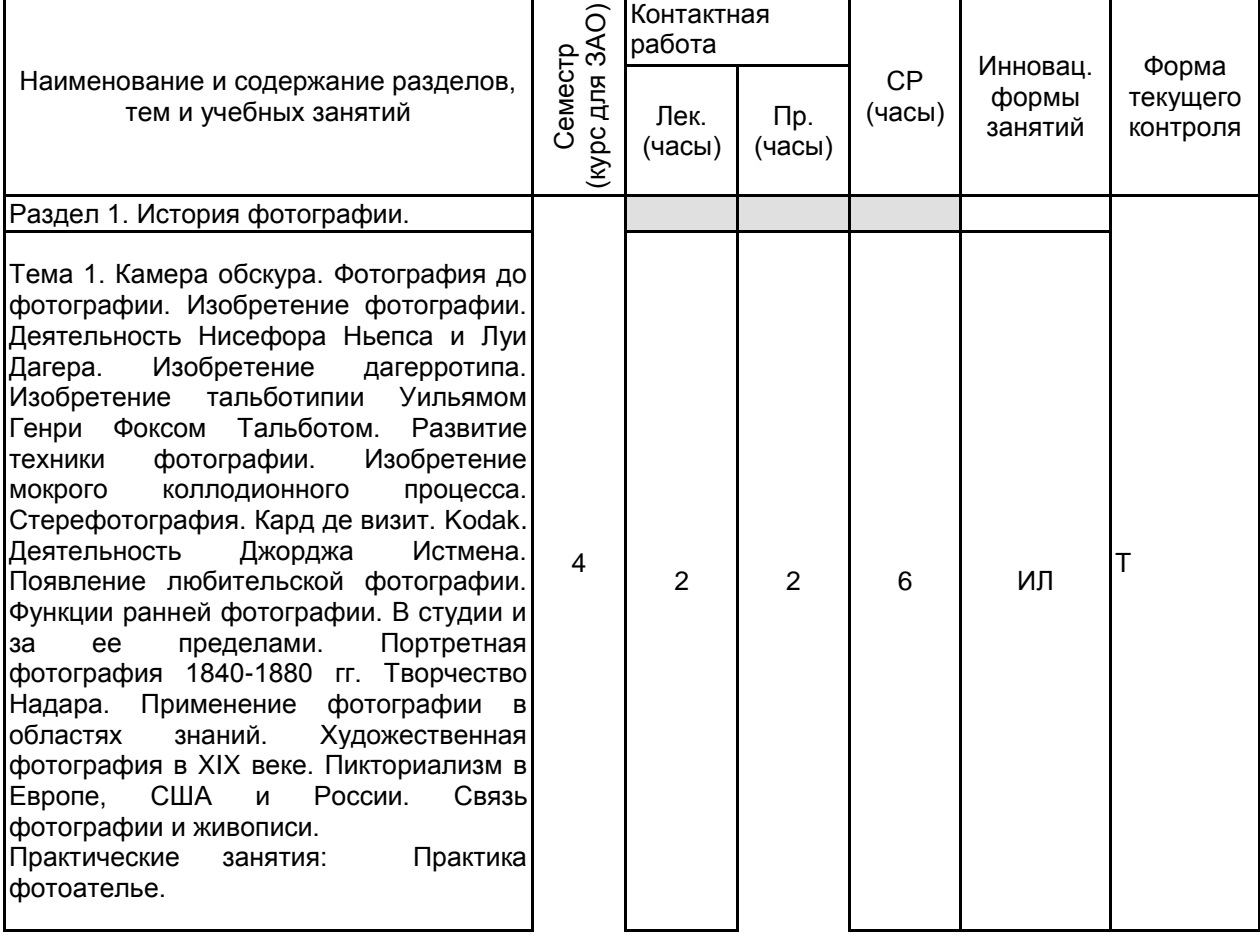

# **3 РЕЗУЛЬТАТЫ ОБУЧЕНИЯ ПО ДИСЦИПЛИНЕ**

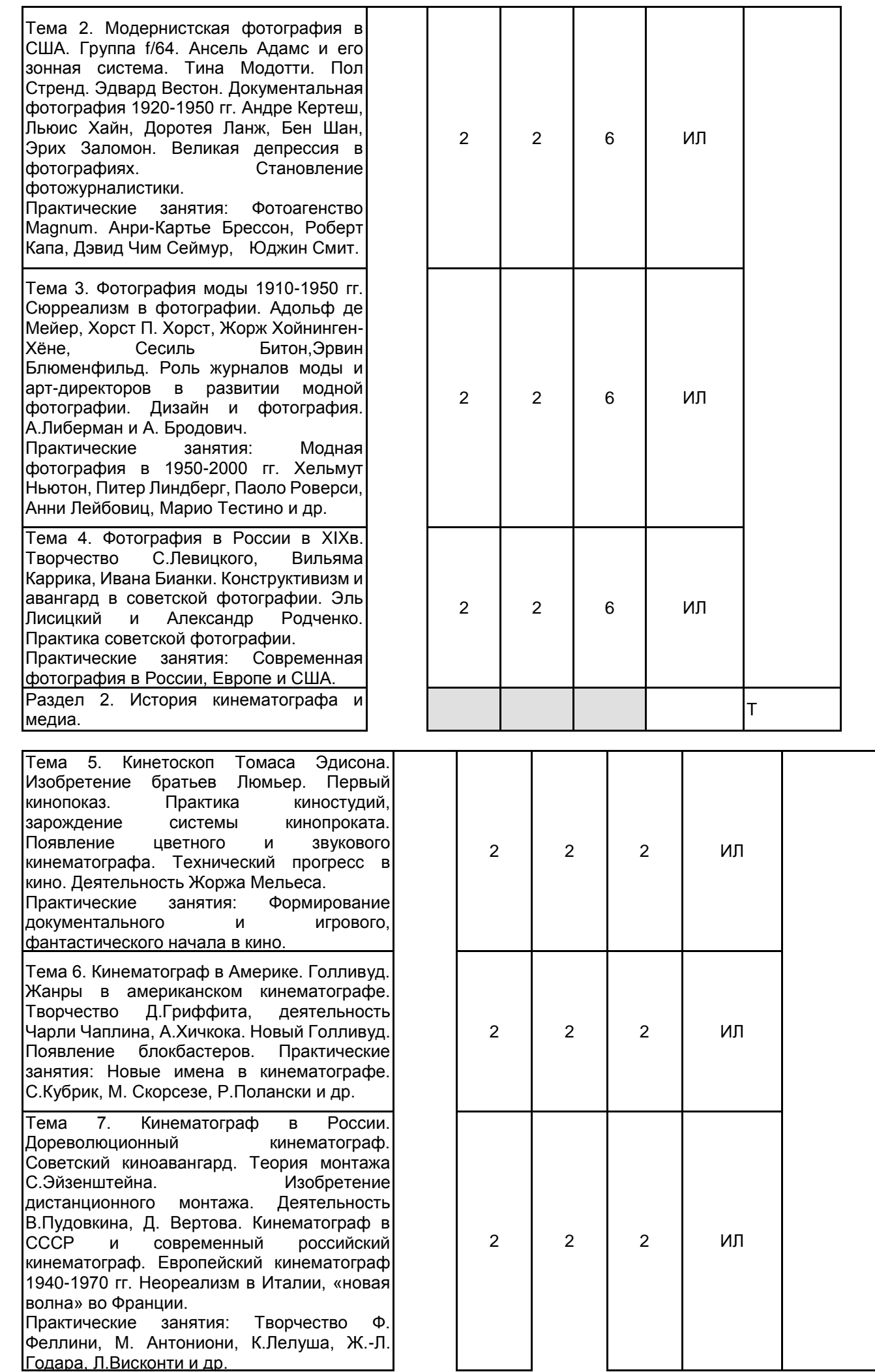

![](_page_4_Picture_309.jpeg)

![](_page_5_Picture_222.jpeg)

Тема 25. Видеомонтаж в Adobe Premier Pro . Аппаратное средства для работы с видео. Сценарий. Планирование съемки.<br>Раскадровка. Правила съемки. Раскадровка. Правила съемки. Кадрирование пятен. Правило третей. Правило диагоналей. Ритм. Контраст. Потеря главного объекта на пестром фоне.<br>Сложность и композиции. Плубина композиции. пространства, расположение объектов. Точка съемки, использование различных ракурсов. Свет и тень. Правило 180 градусов. Перебивки. Методы передачи чувств с помощью монтажа. Ассоциативный монтаж. Параллельный монтаж. Контрастный монтаж. Замещающий монтаж. Монтаж причины и следствия. Монтаж по форме. Интеллектуальный монтаж.<br>Аналитический монтаж. Ритмический Аналитический монтаж. монтаж. Основные видеоэффекты в Adobe Premier Pro. Цветокоррекция. Эффект Lumerti. Хроматический ключ. Футажи. Пререндеринг. Практические занятия: Работа со временем воспроизведение видеоролика. Ускорение. Замедление. Стоп Инверсия. Применение эффектов. Цветокорреция видеоролика. Хромакей. Использование масок. Создание текста в видеоролике. Создание титров. 2 6 4 ИЛ Раздел 9. Обработка звука и рендер Т Тема 26. Работа со звуком. Основные понятия и определения. Программы работы со звуком. Программа Adobe Audition. Импорт и экспорт звуковых файлов. Работа со звуком в Adobe Premier Pro. Понятие фонового шума. Звуковые эффекты.<br>Спектограмма. Параметрический Параметрический эквалайзер. Графический эквалайзер. Стереозвук. Понятие сведения звука. Микширование. Сэмплы. Цветокоррекция видеоролика. Практические занятия: Работа со звуком в программе Adobe Audition и Adobe Premier Pro. Удаление фонового шума. Параметрический эквалайзер. Графический эквалайзер. Стереозвук. 2 8 6 ИЛ Тема 27. Экспорт фильмов для Internet, видео и мультимедиа. Форматы видеофайлов. Кодек. Стандарты сжатия видеоданных. Пространственное (покадровое) сжатие. Потоковое сжатие. Битрейт. Контейнеры. Рендеринг в программе Adobe Premier Pro . 2 6 ИЛ

Раздел 10. Анимация и эффекты. Процессиональное проделать против против против про

![](_page_7_Picture_281.jpeg)

![](_page_8_Picture_258.jpeg)

# **4 КУРСОВОЕ ПРОЕКТИРОВАНИЕ**

Курсовое проектирование учебным планом не предусмотрено

# **5. ФОНД ОЦЕНОЧНЫХ СРЕДСТВ ДЛЯ ПРОВЕДЕНИЯ ПРОМЕЖУТОЧНОЙ АТТЕСТАЦИИ**

#### **5.1 Описание показателей, критериев и системы оценивания результатов обучения**

#### **5.1.1 Показатели оценивания**

![](_page_8_Picture_259.jpeg)

![](_page_9_Picture_302.jpeg)

# **5.1.2 Система и критерии оценивания**

![](_page_9_Picture_303.jpeg)

![](_page_9_Picture_304.jpeg)

**5.2 Типовые контрольные задания или иные материалы, необходимые для оценки знаний, умений, навыков и (или) опыта деятельности**

![](_page_10_Picture_290.jpeg)

![](_page_11_Picture_284.jpeg)

Методы передачи чувств с помощью монтажа. Ассоциативный монтаж. Параллельный монтаж. Контрастный монтаж. Замещающий монтаж. Монтаж причины и следствия. Монтаж по форме.

Интеллектуальный монтаж. Аналитический монтаж. Ритмический монтаж.

![](_page_12_Picture_305.jpeg)

![](_page_13_Picture_324.jpeg)

#### **5.2.2 Типовые тестовые задания**

Не предусмотрено.

## **5.2.3 Типовые практико-ориентированные задания (задачи, кейсы)**

Создать макет фотокниги, используя принцип диптиха и триптиха.

Раскрыть понятие "эффект Кулешова", используя приведенные отрезки видео.

Создать раскадровку и аниматик рекламного ролика.

Создать серию фигуративных или абстрактных снимков на тему "Геометрия".

Смонтировать видеоряд для балета, используя приведенные отрезки видео.

Создать серию фотографий в жанре «Натюрморт».

Создать серию фотографий в жанре «Пейзаж».

Смонтировать фильм «Настроение».

#### **5.3 Методические материалы, определяющие процедуры оценивания знаний, умений, владений (навыков и (или) практического опыта деятельности)**

#### **5.3.1 Условия допуска обучающегося к промежуточной аттестации и порядок ликвидации академической задолженности**

Проведение промежуточной аттестации регламентировано локальным нормативным актом СПбГУПТД «Положение о проведении текущего контроля успеваемости и промежуточной аттестации обучающихся»

#### **5.3.2 Форма проведения промежуточной аттестации по дисциплине**

Устная | Письменная | Компьютерное тестирование | Иная

#### **5.3.3 Особенности проведения промежуточной аттестации по дисциплине**

Время на подготовку к устному собеседованию составляет 15 минут; Выполнение практико-ориентированного задания осуществляется на компьютере за 60 минут.

#### **6. УЧЕБНО-МЕТОДИЧЕСКОЕ И ИНФОРМАЦИОННОЕ ОБЕСПЕЧЕНИЕ ДИСЦИПЛИНЫ**

#### **6.1 Учебная литература**

![](_page_13_Picture_325.jpeg)

![](_page_13_Picture_326.jpeg)

![](_page_14_Picture_92.jpeg)

## **6.2 Перечень профессиональных баз данных и информационно-справочных систем**

Информационная система «Единое окно доступа к образовательным ресурсам. Раздел. Информатика и информационные технологии» [Электронный ресурс]. URL: http://window.edu.ru/catalog/?p\_rubr=2.2.75.6 Электронно-библиотечная система IPRbooks [Электронный ресурс]. URL: http://www.iprbookshop.ru/

## **6.3 Перечень лицензионного и свободно распространяемого программного обеспечения**

Corel DRAW Graphics Suite Edu Lic

MicrosoftOfficeProfessional

Microsoft Office Standart Russian Open No Level Academic

Microsoft Windows

#### **6.4 Описание материально-технической базы, необходимой для осуществления образовательного процесса по дисциплине**

![](_page_14_Picture_93.jpeg)